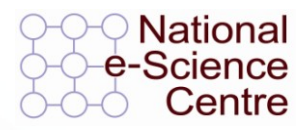

### **Introduction to Web Services Protocols**

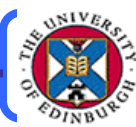

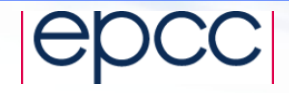

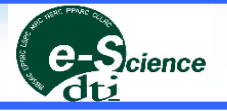

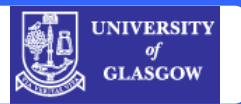

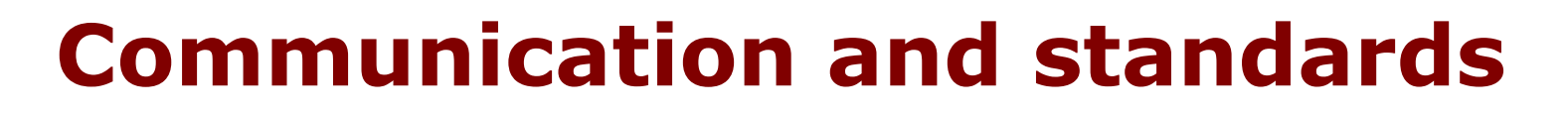

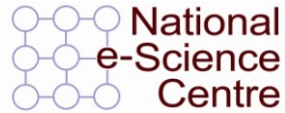

#### **Efficient (or indeed any) communication is dependent on a shared vocabulary and grammar.**

**Because web services deals with inter-organisation communication these must be universal standards.**

Talk title date and the date of the 2

### **Underlying standards**

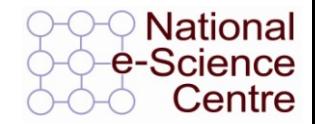

- **The basic standards for web services are:**
- **XML (Extensible Markup Language)**
- **SOAP (simple object access protocol)**
- **WSDL (web services description language)**
- **UDDI (universal description, discovery and integration)**

### **The state of standards**

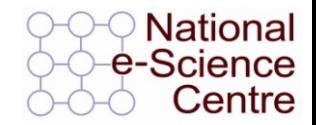

- **XML 1.0 fairly stable, although Schema are in the process**   $\bullet$ **of replacing DTDs (currently Schema 1.1 being worked on).**
- **SOAP 1.2**
- **WSDL 2.0 (coming out, 1.2 current)**
- **UDDI version 3 (Aug 2003)**  $\bullet$
- **BPEL 1.1 (Business Process Execution Language)**
- **choreography description language (web services work**   $\bullet$ **flows)**

**started January 2003.**

**Standards are still volatile and in the process of development.**

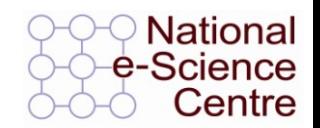

### **Web Services Architecture**

- **Web Services involve three major roles**
	- **Service Provider**
	- **Service Registry**
	- **Service Consumer**
- **Three major operations surround web services**
	- **Publishing – making a service available**
	- **Finding – locating web services**
	- **Binding – using web services**

**Making a service available (1)**

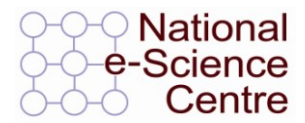

**In order for someone to use your service they have to know about it.**

- **To allow users to discover a service it is published to a registry (UDDI).**
- **To allow users to interact with a service you must publish a description of it's interface (methods & arguments).**
- **This is done using WSDL.**

Talk title date by data data 6

### **Making a service available (2)**

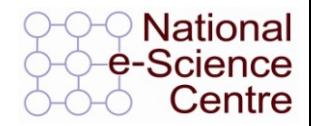

- **Once you have published a description of your**   $\bullet$ **service you must have a host set up to serve it.**
- **A web server is often used to deliver services (although custom application – application communication is also possible).**
- **This is functionality which has to be added to the web server. In the case of the apache web server a 'container' application (Tomcat) can be used to make the application (servlet) available to apache (deploying).**

### **The old transfer protocols are still there.**

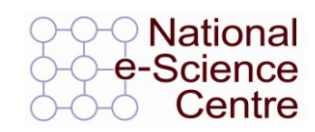

- **Like the grid architecture web services is layered on top of existing, mature transfer protocols.**
- **HTTP, SMTP are still used over TCP/IP to pass the messages.**
- **Web services, like grids, can be seen as a functionality enhancement to the existing technologies.**

Talk title date by a state state of the state state of the state state  $\beta$ 

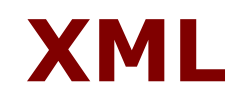

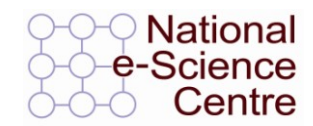

#### **All Web Services documents are written in XML**

#### **XML Schema are used to define the elements used in Web Services communication**

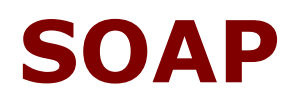

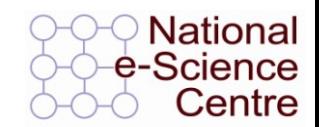

- **Actually used to communicate with the Web Service**
- **Both the request and the response are SOAP messages**
- **The body of the message (whose grammar is defined by the WSDL) is contained within a SOAP "envelope"**

#### **"Binds" the client to the web service**

Talk title date date that the 10

### **WSDL**

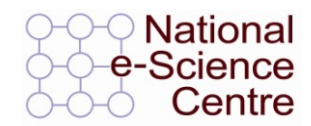

- **Describes the Web Service and defines the functions that are exposed in the Web Service**
- **Defines the XML grammar to be used in the messages**
	- **Uses the W3C Schema language**

### **UDDI**

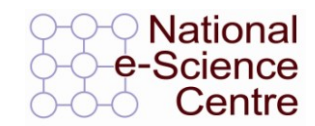

- **UDDI is used to register and look up services with a central registry**
- **Service Providers can publish information about their business and the services that they offer**
- **Service consumers can look up services that are available by**
	- **Business**
	- Service category
	- $\blacktriangleright$  Specific service

Talk title date date that the 12

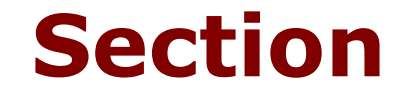

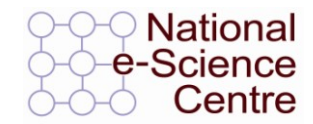

## **XML**

Talk title date date 13

**What is XML**

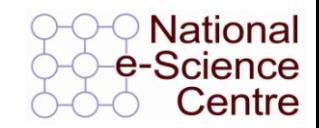

- **XML stands for extensible markup language**
- **It is a hierarchical data description language**
- **It is a sub set of SGML a general document markup language designed for the American millitary.**
- **It is defined by w3c.**

### **How does XML differ from HTML?**

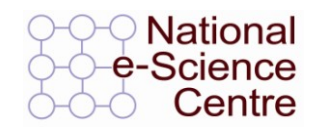

- **HTML is a presentation markup language – provides no information about content.**
- **There is only one standard definition of all of the tags used in HTML.**
- **XML can define both presentation style and give information about content.**
- **XML relies on custom documents defining the meaning of tags.**

### **What is a Schema?**

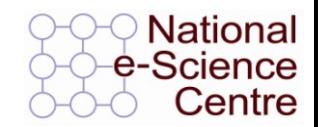

- **A schema is the definition of the meaning of each of the tags within a XML document.**
- *Analogy: A HTML style sheet can be seen as a limited schema which only specifies the presentational style of HTML which refers to it.*
- *Example: in HTML the tag <strong> predefined. In XML you would need to define this in the context of your document.*

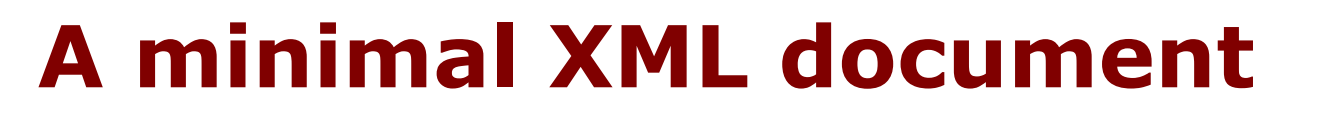

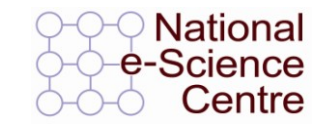

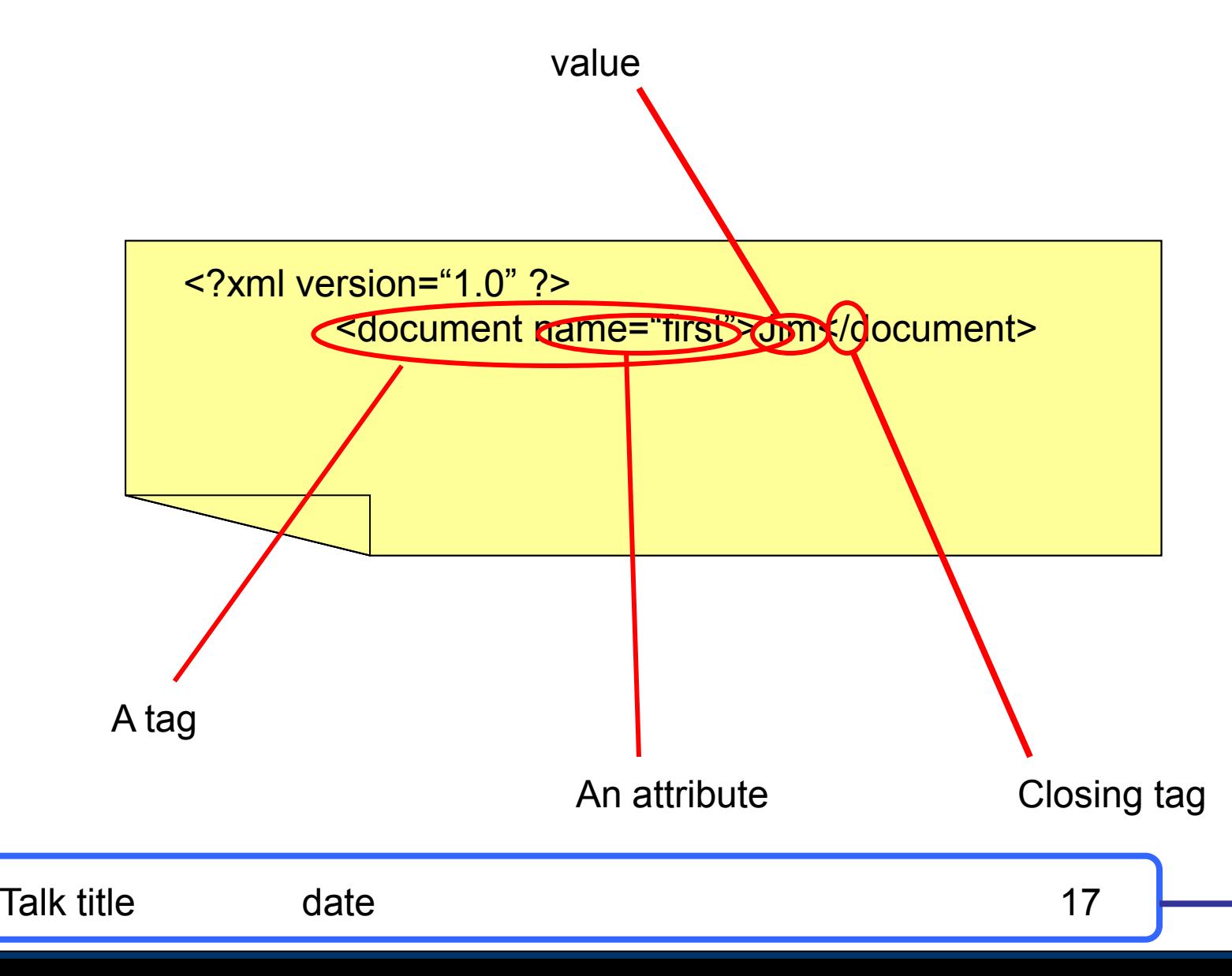

### **Valid and well formed**

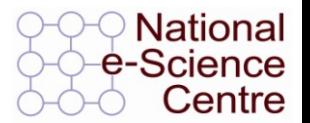

- **A correct XML document must be both valid and well formed.**
- **Well formed means that the syntax must be correct and all tags must close correctly (eg <…> </…>).**
- **Valid means that the document must conform to some XML definition ( a DTD or Schema).**

#### **(Otherwise there can be no definition of what the tags mean)**

Talk title date date that the 18

### **Using namespaces in XML**

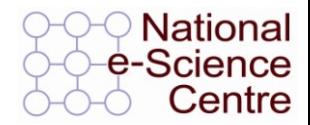

- **To fully qualify a namespace in XML write the namespace:tag name. eg. <my\_namespace:tag> </my\_namespace:tag>**
- **In a globally declared single namespace the qualifier may be omitted.**
- **More than one namespace: <my\_namespace:tag> </my\_namespace:tag> <your\_namespace:tag> </your\_namespace:tag> can co-exist if correctly qualified.**

#### **Namespaces in programming languages**

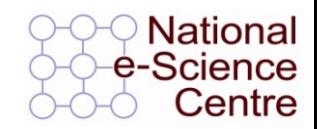

- **In C/C++ defined by #includes and classes (eg. myclass::variable).**
- **In PERL defined by package namespace, \$local and \$my (eg. myPackage::variable).**
- **In JAVA defined by includes and package namespace (eg. java.lang.Object)**
- Defines the scope of variables

#### **Schema**

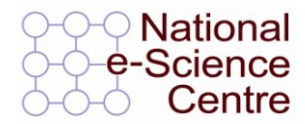

<?xml version="1.0"?> <xs:schema xmlns:xs=http://www.w3.org/2001/XMLSchema xmlns="document" > <xs:element name = "DOCUMENT"> <xs:element name="CUSTOMER"> </xs:element> </xs:element> </xs:schema>

<?xml version="1.0"?> <DOCUMENT xmlns="document" xmlns:xsi="http://www.w3.org/2001/XMLSchema-instance" Xsi:schemaLocation="order.xsd"> <DOCUMENT> <CUSTOMER>sam smith</CUSTOMER> <CUSTOMER>sam smith</CUSTOMER> </DOCUMENT>

Simple schema saved as order.xsd

XML document derived from schema.

Talk title date by a state 21

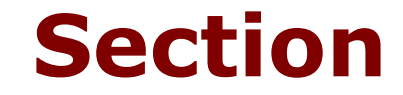

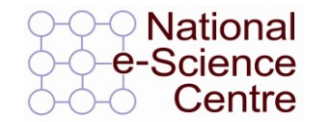

# **SOAP**

Talk title date date 22

### **Request Response Web Services**

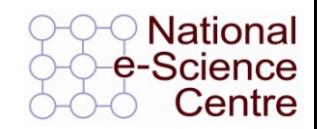

- **Currently the most common implementation of Web Services**
- **Work in a very simple 'request – response' paradigm**

#### **For Example:**

- A Weather Service– simple request for weather in an area, simple response with the weather report
- An Airline special offers service  $-$  travel agents would simply make requests for latest offers and would receive the offers as a response

### **SOAP messages**

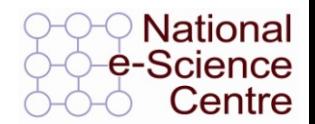

- **SOAP provides a standard 'envelope' within which a message can be delivered.**
- **SOAP is mechanism (protocol) for transferring information (messages) between applications which may be widely distributed.**
- **SOAP says nothing about the content of the message – the sender and the receiver must understand the message for themselves.**
- **SOAP is part of a communication stack.**

Talk title date by the date 24

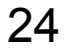

## **SOAP Structure(1)**

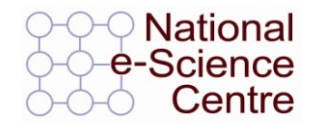

### **Each SOAP message will have:**

- **An Envelope**
- **A Header (optional)**
- **A Body**
- **The Body may contain a** Fault **element**  $\| \cdot \|$  **SOAP BODY**

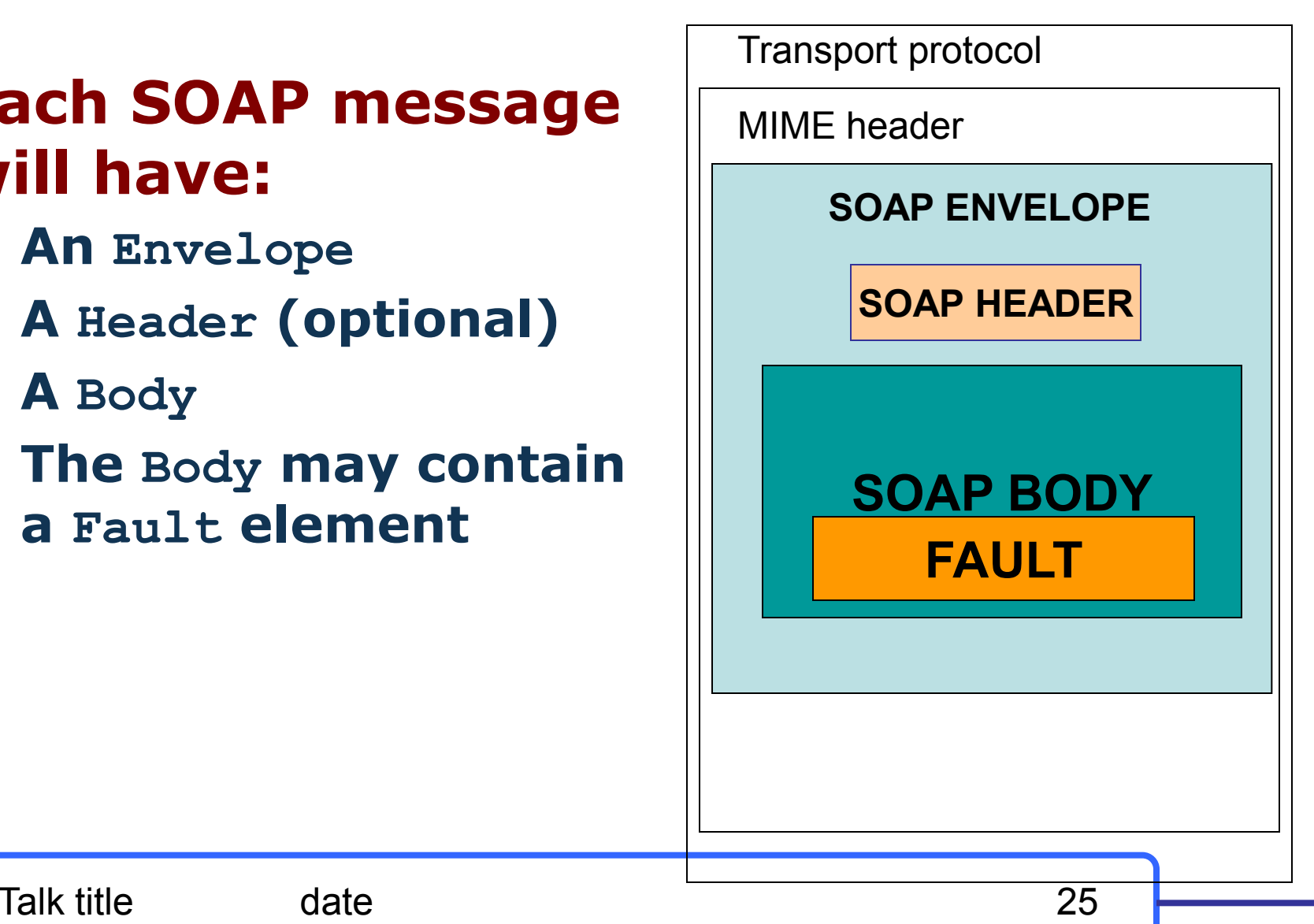

### **SOAP Structure(2)**

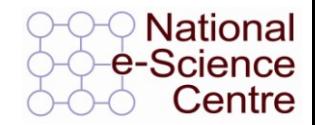

- **The envelope wraps the entire soap document**  $\bullet$
- **The header contains allows additional information to be passed as well as the body of the document – e.g. authentication**
- **The body element contains the core of the SOAP**   $\bullet$ **document – this will contain either the RPC call or the XML message itself**
- **The fault information will contain any exception information**

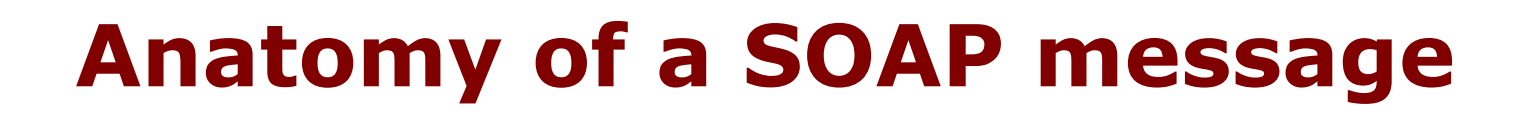

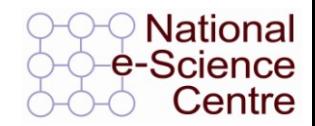

#### **<?xml version='1.0' encoding='UTF-8'?>**

<SOAP-ENV:Envelope xmlns:SOAP\_ENV="http://schemas.xmlsoap.org/soap/envelope/" xmlns:xsi="http://www.w3c.org/1999/XMLSchema-instance" xmlns:xsd="http://www.w3c.org/1999/XMLSchema">

<SOAP-ENV:Header>

</SOAP-ENV:Header

<SOAP\_ENV:Body>

</SOAP-ENV:Body>

</SOAP-ENV:Envelope>

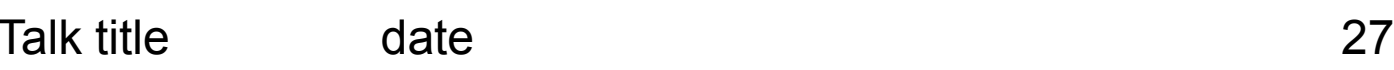

### **SOAP protocol binding**

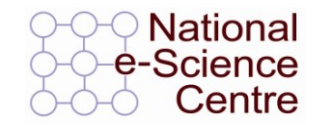

```
SOAPAction = "urn:soaphttpclient-action-uri"
Host = localhost
Content-Type = text/xml; charset=utf-8
Content-Length = 701
```

```
<SOAP-ENV:Envelope xmlns:SOAP_ENV="http://schemas.xmlsoap.org/soap/envelope/"
        xmlns:xsi="http://www.w3c.org/1999/XMLSchema-instance"
        xmlns:xsd="http://www.w3c.org/1999/XMLSchema">
```
</SOAP-ENV:Envelope>

**SOAP RPC**

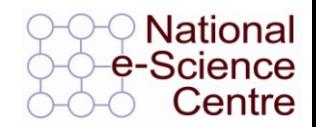

- **SOAP RPC messages contain XML that represents a method call or method response**
- **The SOAP XML will be converted into a method call on the server and the response will be encoded into SOAP XML to be returned to the client**

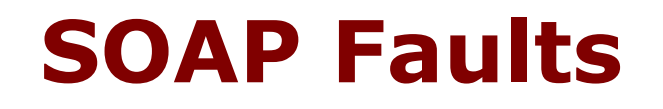

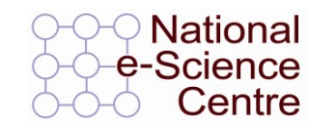

- **SOAP errors are handled using a specialised envelope known as a Fault Envelope**
- **A SOAP Fault is a special element which must appear as an immediate child of the body element**
- **<faultcode> and <faultstring> are required.**

Talk title date date 30

### **A SOAP fault**

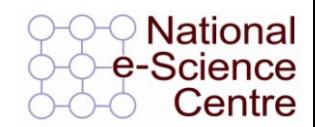

```
<?xml version='1.0' encoding='UTF-8'?>
<SOAP-ENV:Envelope 
   xmlns:SOAP_ENV="http://schemas.xmlsoap.org/soap/envelope/"
   xmlns:xsi="http://www.w3c.org/1999/XMLSchema-instance"
   xmlns:xsd="http://www.w3c.org/1999/XMLSchema">
   <SOAP_ENV:Body>
           <SOAP-ENV:Fault>
                   <faultcode>SOAP-ENV:Server</faultcode>
                   <faultstring>Test fault</faultstring>
                   <faultactor>/soap/servlet/rpcrouter</faultactor>
                   <detail>
                            ..
```
**</detail> </SOAP-ENV:Fault>**

**</SOAP-ENV:Body> </SOAP-ENV:Envelope>**

Talk title date date 31

### **SOAP Attachment**

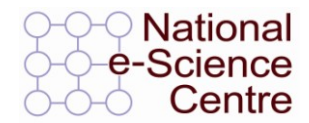

- **Large quantities or binary data may not fit well into a XML SOAP message.**
- **In which case it can be sent 'out of band' by attaching it to a SOAP message**
- *Analogy : email attachments.*

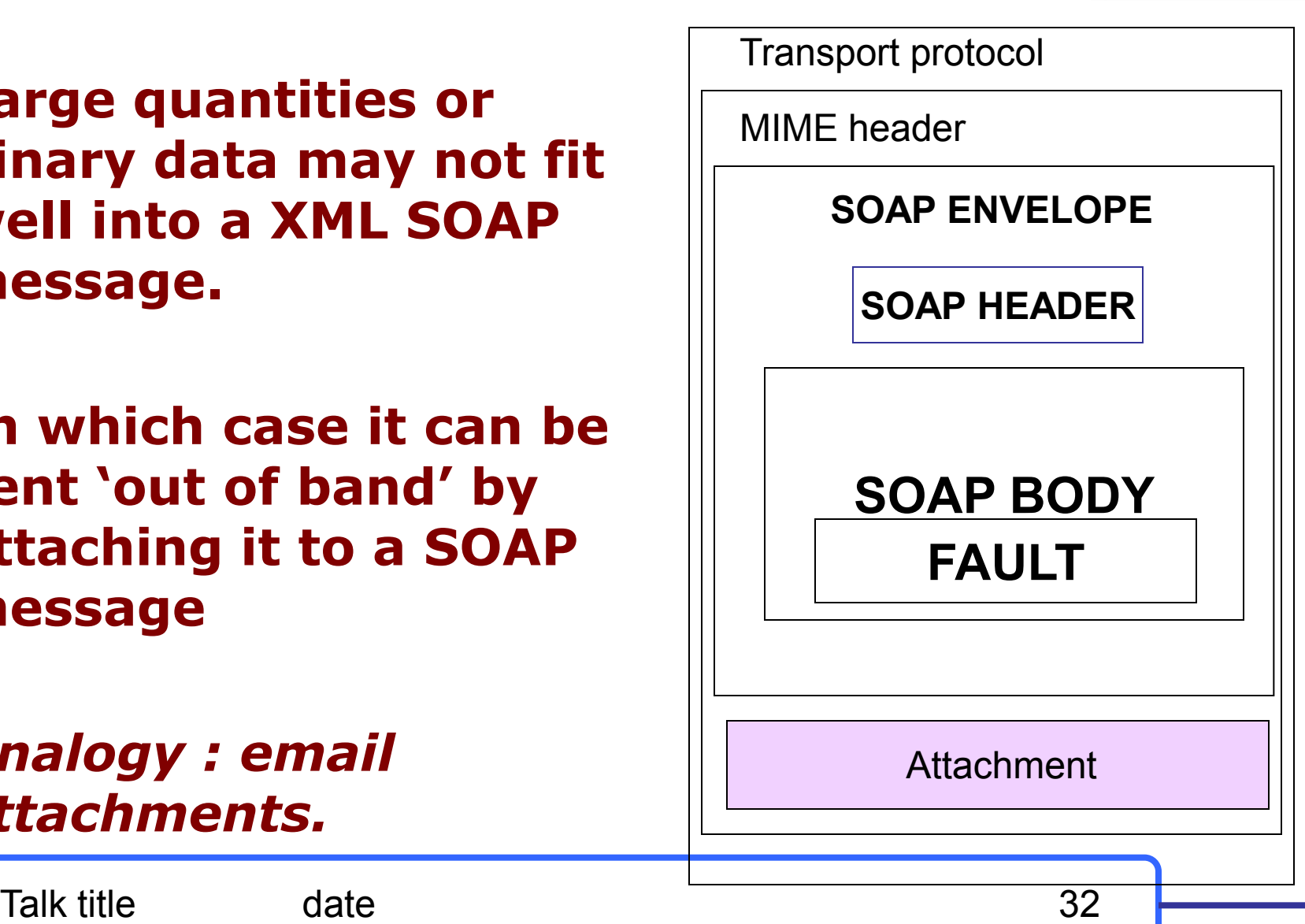

### **Attaching a file to a SOAP message**

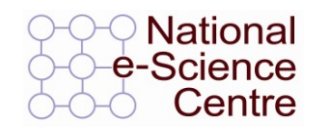

#### **To add a file to a SOAP message a tag is added within the body of the message.**

<?xml version='1.0' encoding='UTF-8'?> <SOAP-ENV:Envelope xmlns:SOAP\_ENV="http://schemas.xmlsoap.org/soap/envelope/" xmlns:xsi="http://www.w3c.org/1999/XMLSchema-instance" xmlns:xsd="http://www.w3c.org/1999/XMLSchema"> <SOAP\_ENV:Body>

**<attachment href="{URL}"/>**

</SOAP-ENV:Body> </SOAP-ENV:Envelope>

Talk title date date 33